# МИНИСТЕРСТВО СЕЛЬСКОГО ХОЗЯЙСТВА РОССИЙСКОЙ ФЕДЕРАЦИИ

Федеральное государственное бюджетное образовательное учреждение высшего образования «Брянский государственный аграрный университет»

УТВЕРЖДАЮ Проректор по учебной работе и цифровизации  $\langle M \rangle$ А.В. Кубышкина  $x \mathbb{Z}$  $\mu\alpha\beta$  2022 г.

# Экономическая информатика

# РАБОЧАЯ ПРОГРАММА ДИСЦИПЛИНЫ

Закреплена за кафедрой

Информатики, информационных систем и технологий

Направление подготовки Направленность (профиль) Квалификация Форма обучения Общая трудоемкость Часов по учебному плану

38.03.02 Менеджмент

Производственный менеджмент

Бакалавр

Очная, очно-заочная

 $53.e.$ 

180

Брянская область 2022

Программу составил: к.э.н., доцент Лысенкова С.Н.

 $/$ (nodnuch

Рецензент:

главный экономист-финансист ГКУ Брянской области «Мглинское районное управление сельского хозяйства» Чёрная Н.С.

lal<br>(nodnucь)

Рабочая программа дисциплины: Экономическая информатика

#### разработана

в соответствии с ФГОС ВО - бакалавриат по направлению подготовки 38.03.02 «Менеджмент», утвержденного приказом Министерства науки и высшего образования Российской Федерации от 12.08.2020 г. № 970.

#### составлена

на основании учебных планов 2022 года поступления: направление подготовки 38.03.02 Менеджмент направленность (профиль) Производственный менеджмент, утвержденных Учёным советом Университета протокол от № 10 от 11.05.2022 г.

Рабочая программа одобрена на заседании кафедры информатики, информационных систем и технологий протокол № 10 от 11.05.2022 г.

Зав. кафедрой: к.э.н., доцент Ульянова Н.Д.

ley 2  $(no\)$ 

# **1. ЦЕЛИ ОСВОЕНИЯ ДИСЦИПЛИНЫ**

1.1. Приобретение студентами базовых знаний в области теории и практики современной информатики, а также необходимых навыков работы с пакетами прикладных программ общего назначения и с программами экономических расчетов.

# **2. МЕСТО ДИСЦИПЛИНЫ В СТРУКТУРЕ ОПОП ВО**

Блок ОПОП ВО $\cdot$  Б1. О.14

2.1 Требования к предварительной подготовке обучающегося.

2.1 Требования к предварительной подготовке обучающегося:

Обучающиеся должны владеть основами информатики, а также в полном объеме использовать персональный компьютер как инструмент в работе.

2.2 Дисциплина «Экономическая информатика» занимает важное место в современном образовании и базируется на знаниях, полученных студентами в процессе изучения дисциплин «Информационные технологии в профессиональной деятельности», «Электронный бизнес». Знания, полученные студентами в рамках освоения дисциплины, востребованы организациями и специалистами в государственном и территориальном управлении.

# **3. ПЕРЕЧЕНЬ ПЛАНИРУЕМЫХ РЕЗУЛЬТАТОВ ОБУЧЕНИЯ ПО ДИСЦИПЛИНЕ, СООТНЕСЕННЫХ С ИНДИКАТОРАМИ ДОСТИЖЕНИЯ КОМПЕТЕНЦИЙ**

Достижения планируемых результатов обучения, соотнесенных с общими целями и задачами ОПОП, является целью освоения дисциплины.

Освоение дисциплины направлено на формирование следующих компетенций:

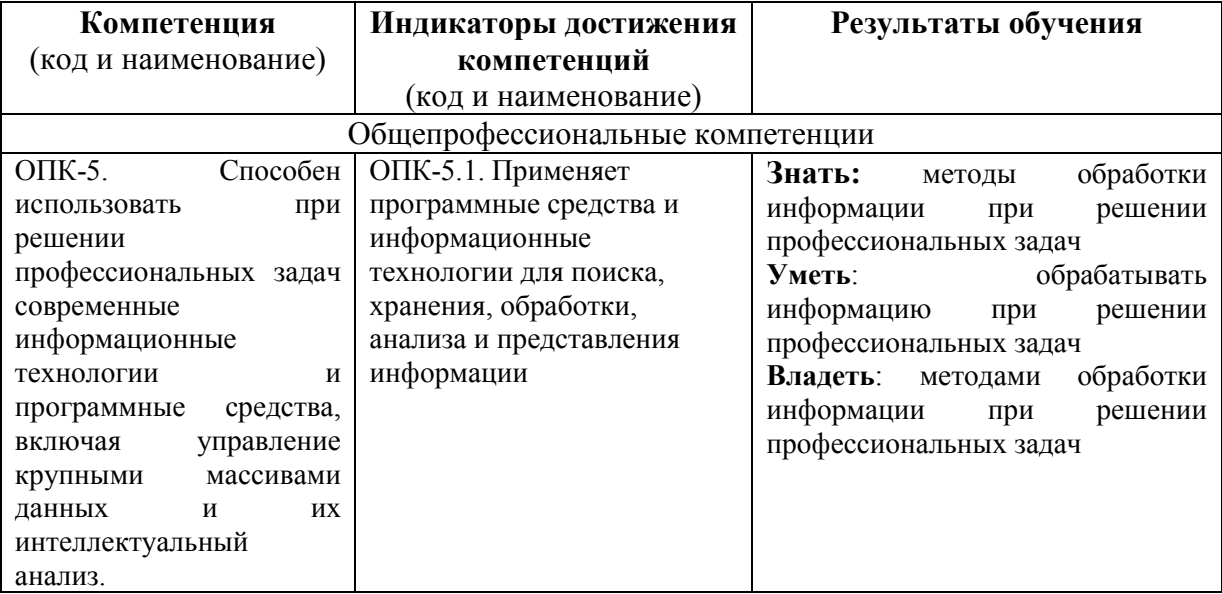

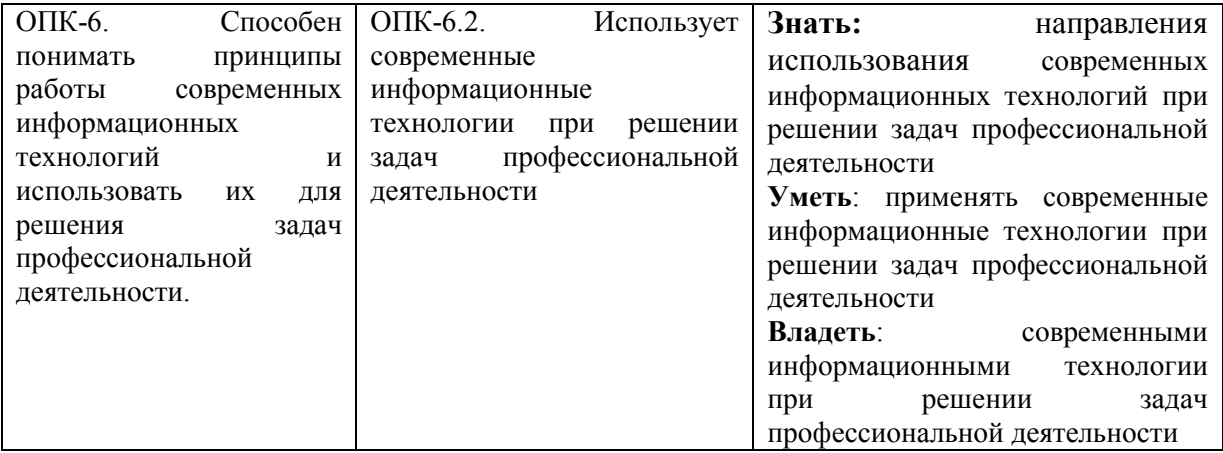

**Этапы формирования компетенций в процессе освоения образовательной программы**: в соответствии с учебным планом и планируемыми результатами освоения ОПОП.

# **4. РАСПРЕДЕЛЕНИЕ ЧАСОВ ДИСЦИПЛИНЫ ПО СЕМЕСТРАМ (очная форма)**

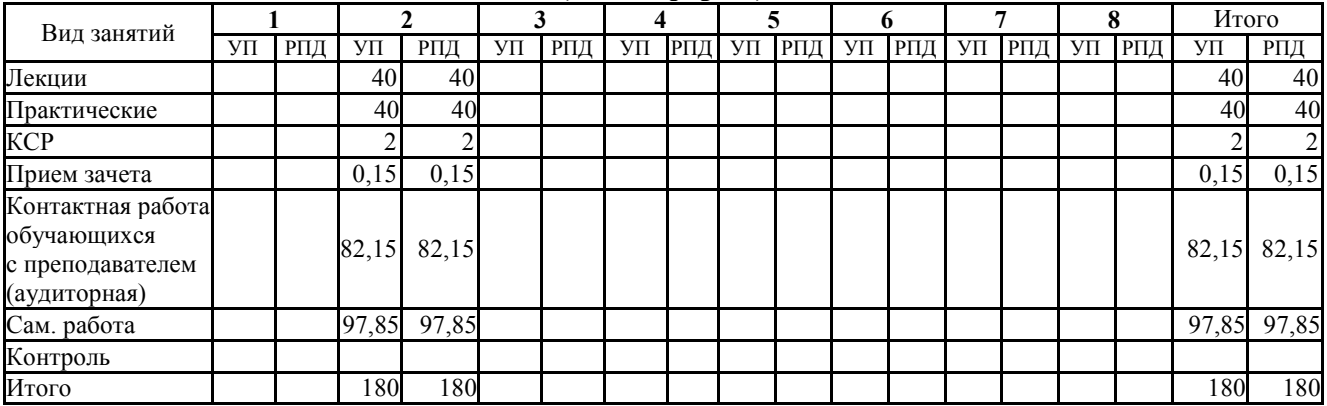

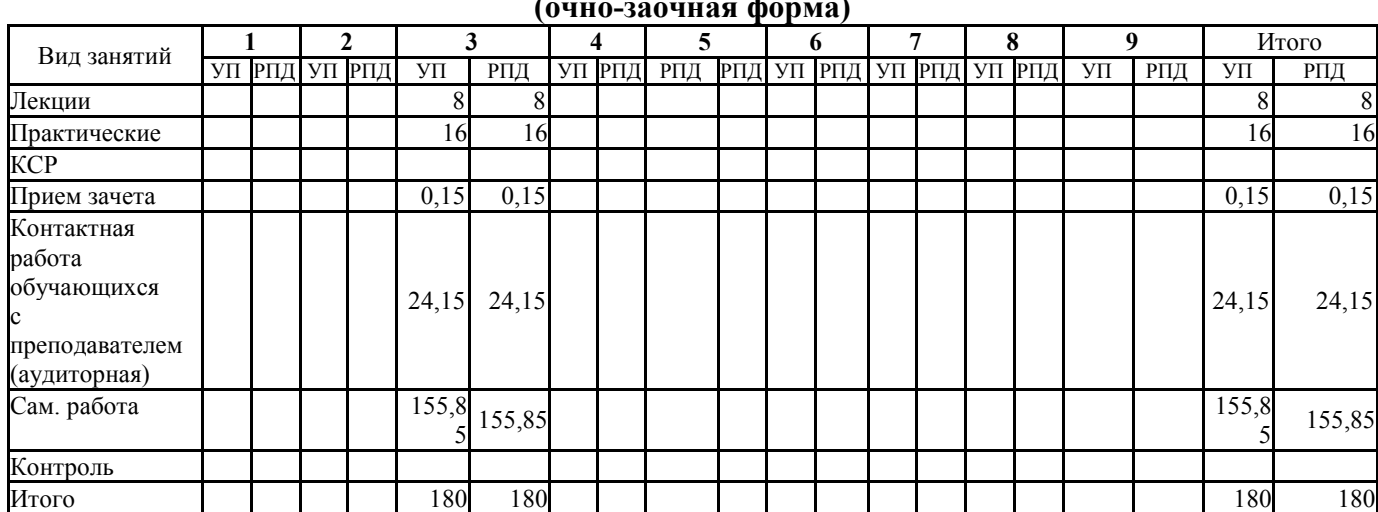

# **(очно-заочная форма)**

# **СТРУКТУРА И СОДЕРЖАНИЕ ДИСЦИПЛИНЫ (очная форма)**

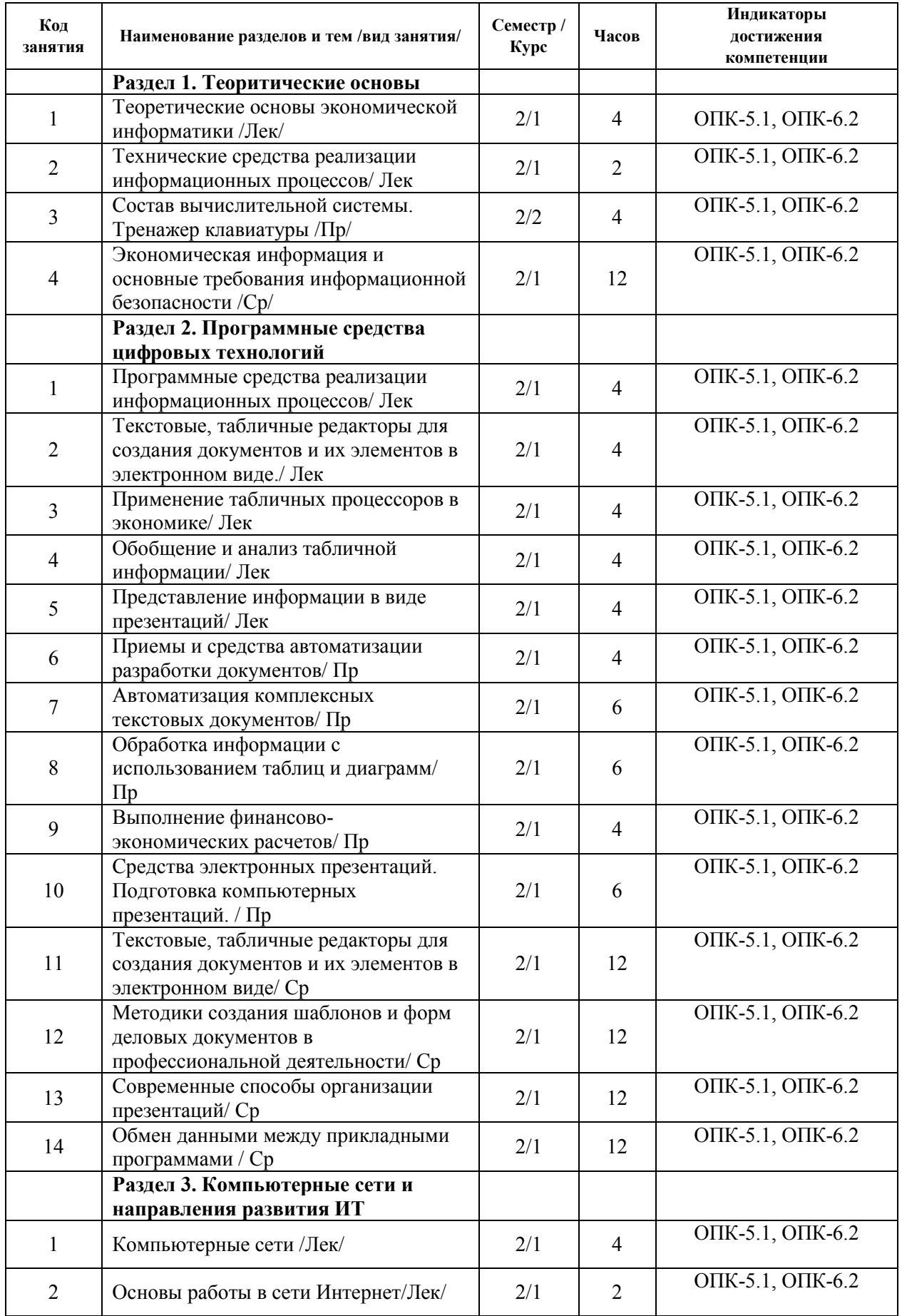

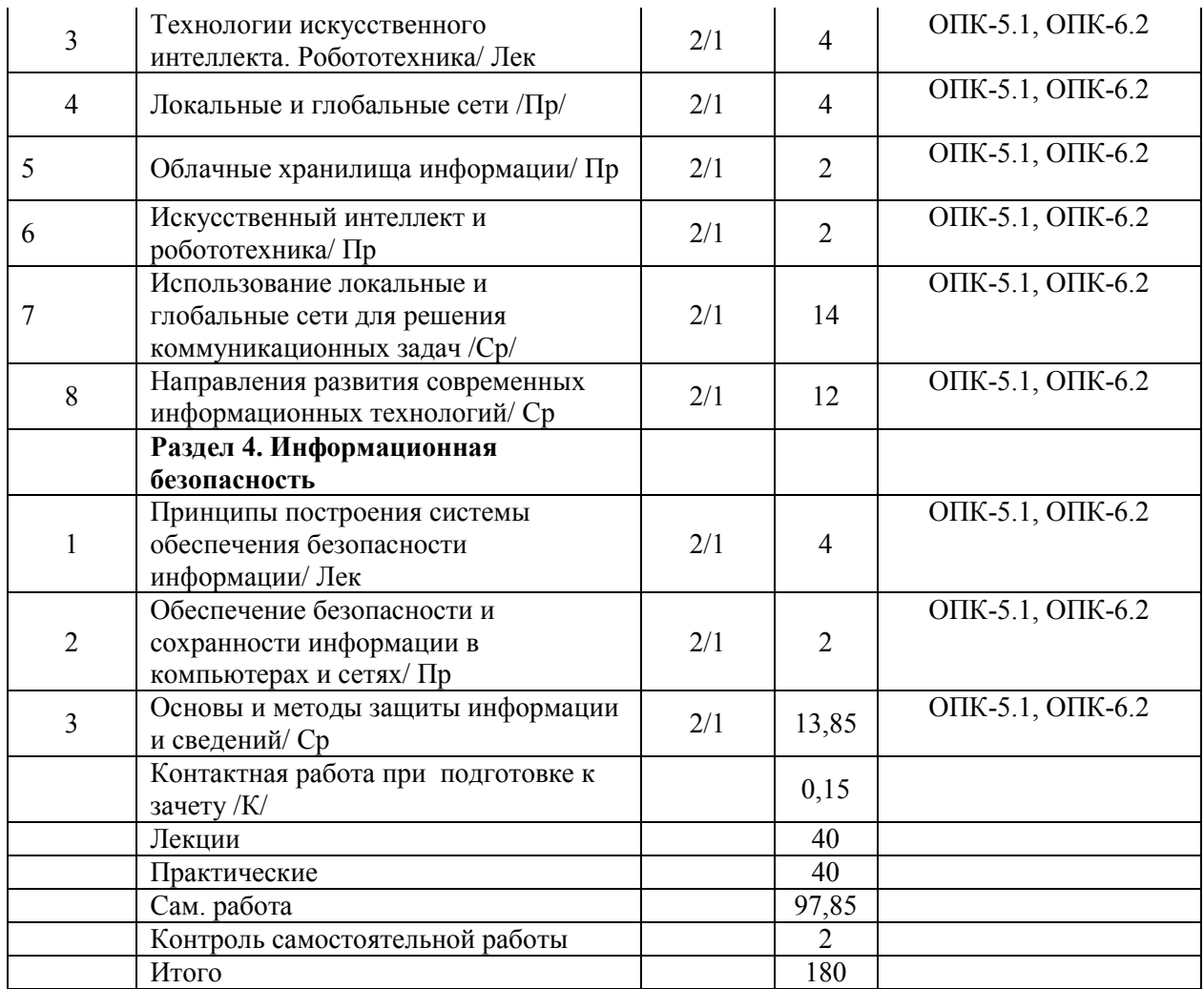

# **СТРУКТУРА И СОДЕРЖАНИЕ ДИСЦИПЛИНЫ (очно-заочная форма)**

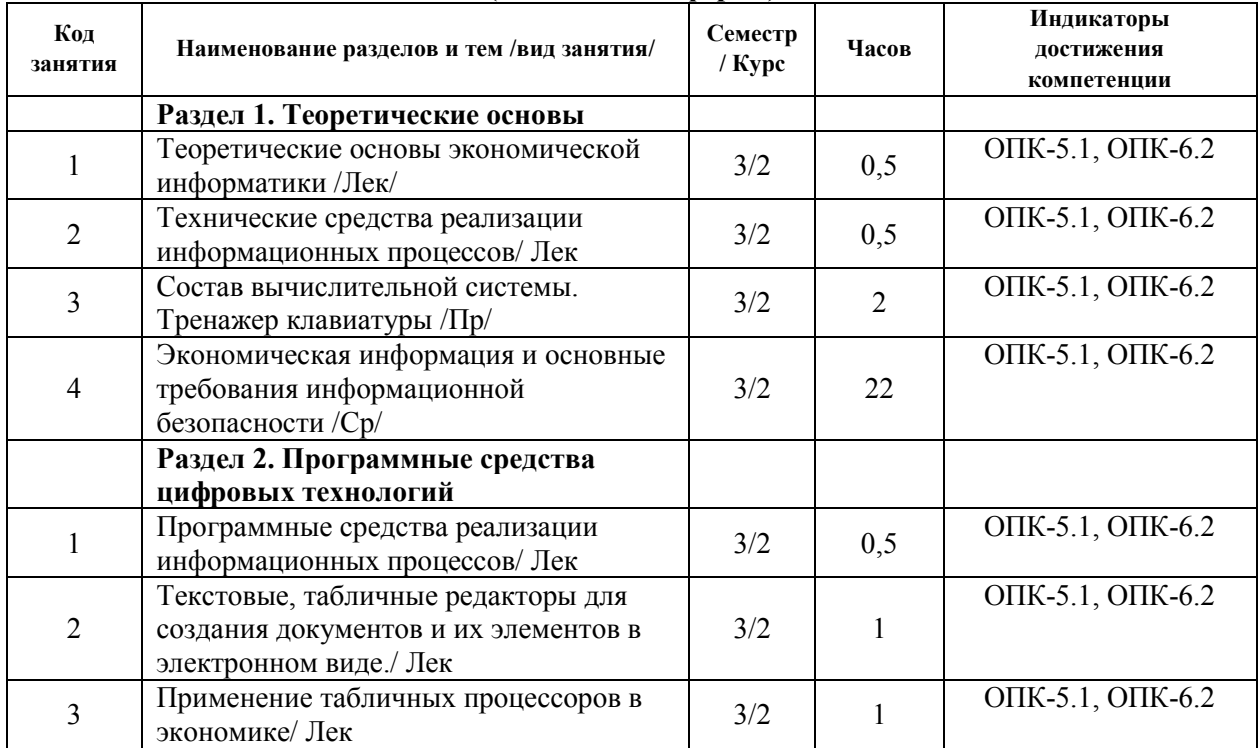

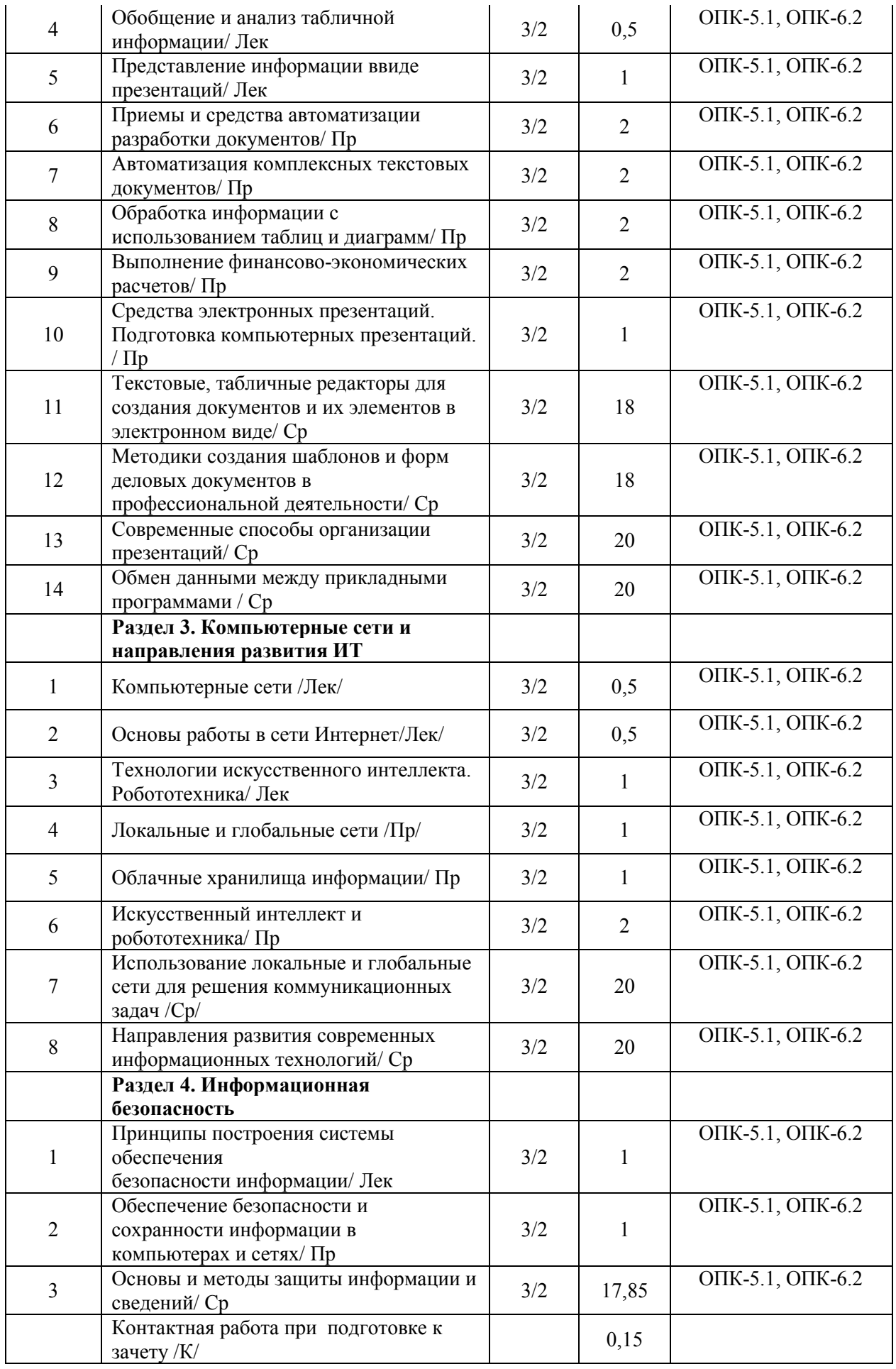

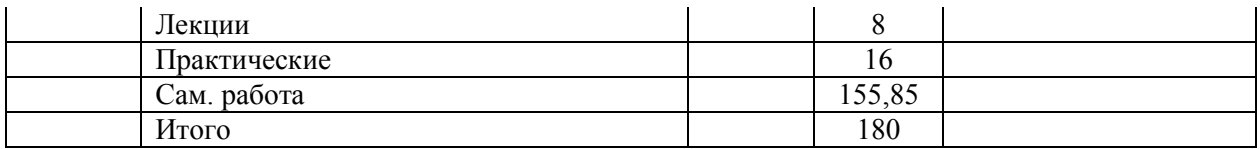

Реализация программы предполагает использование традиционной, активной и интерактивной форм обучения на лекционных, практических занятиях.

# **5. ФОНД ОЦЕНОЧНЫХ СРЕДСТВ**

**Приложение 1** 

# **6. УЧЕБНО-МЕТОДИЧЕСКОЕ И ИНФОРМАЦИОННОЕ ОБЕСПЕЧЕНИЕ ДИСЦИПЛИНЫ 6.1. Рекомендуемая литература**

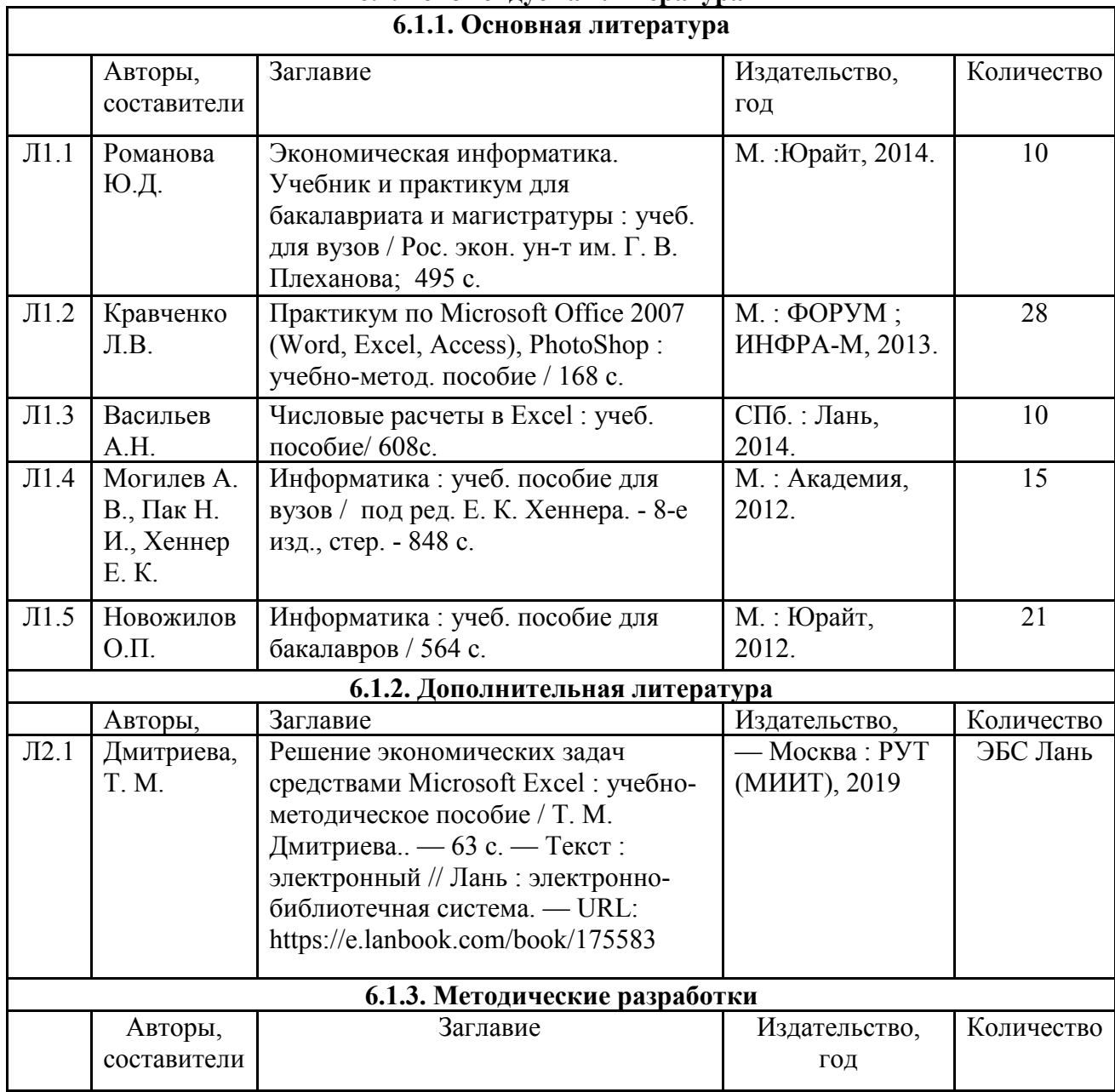

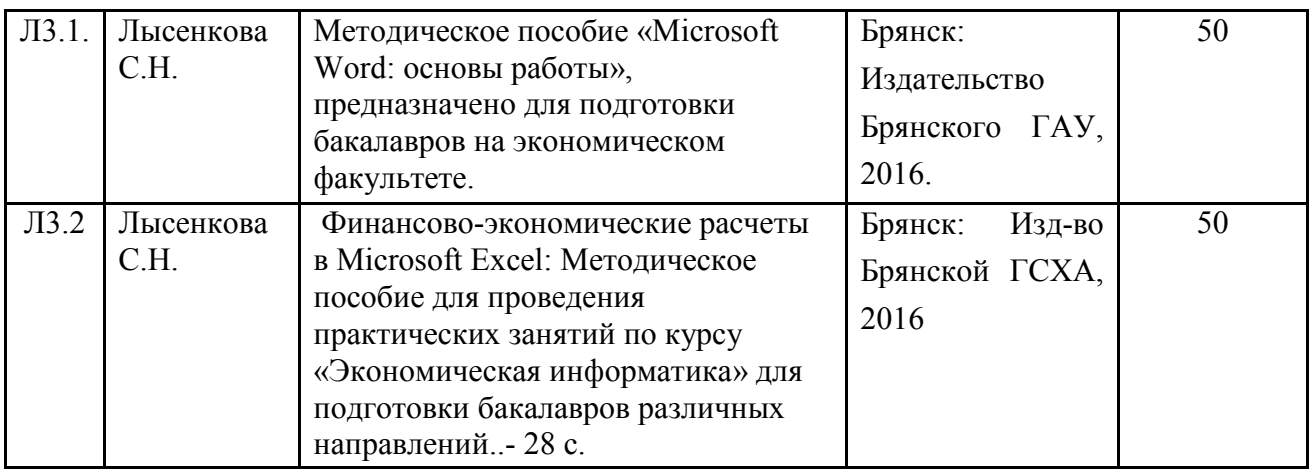

# **6.2. Перечень профессиональных баз данных и информационных справочных систем**

- 1. Компьютерная информационно-правовая система «КонсультантПлюс»
- 2. Профессиональная справочная система «Техэксперт»
- 3. Официальный интернет-портал базы данных правовой информации http://pravo.gov.ru/
- 4. Портал Федеральных государственных образовательных стандартов высшего образования http://fgosvo.ru/
- 5. Портал "Информационно-коммуникационные технологии в образовании" http://www.ict.edu.ru/
- 6. Web of Science Core Collection политематическая реферативно-библиографическая и наукометрическая (библиометрическая) база данных http://www.webofscience.com
- 7. Полнотекстовый архив «Национальный Электронно-Информационный Консорциум» (НЭИКОН) https://neicon.ru/
- 8. Базы данных издательства Springer https://link.springer.com/
- 9. Информационно-технологическое сопровождение пользователей «1С:Предприятия» [Электронный ресурс] – Режим доступа - its.1c.ru
- 10. Платформа «1С:Предприятие» как средство разработки бизнес-приложений [Электронный ресурс] – Режим доступа - http://centercomptech.ru/st\_sredstvo\_razrabotki\_1cv8.html -
- 11. Программное обеспечение [Электронный ресурс] Режим доступа 1c.ru

# **6.3. Перечень программного обеспечения**

- 1. Операционная система Microsoft Windows XP Professional Russian
- 2. Операционная система Microsoft Windows 7 Professional Russian
- 3. Операционная система Microsoft Windows 10 Professional Russian
- 4. Офисное программное обеспечение Microsoft Office 2010 Standart
- 5. Офисное программное обеспечение Microsoft Office 2013 Standart
- 6. Офисное программное обеспечение Microsoft Office 2016 Standart
- 7. Офисное программное обеспечение OpenOffice
- 8. Офисное программное обеспечение LibreOffice
- 9. Офисное программное обеспечение Microsoft Office 2016 Standart
- 10. Программа для распознавания текста ABBYY Fine Reader 11
- 11. Программа для просмотра PDF Foxit Reader
- 12. Интернет-браузеры
- 13. 1С: Предприятие 8 (платформа)

# **7. МАТЕРИАЛЬНО-ТЕХНИЧЕСКОЕ ОБЕСПЕЧЕНИЕ ДИСЦИПЛИНЫ**

Учебная аудитория для проведения учебных занятий лекционного типа, занятий семинарского типа, курсового проектирования (выполнения курсовых работ), групповых и индивидуальных консультаций, текущего контроля и промежуточной аттестации – 3-404

### **Основное оборудование и технические средства обучения:**

Специализированная мебель на 30 посадочных мест, доска настенная, рабочее место преподавателя.

28 компьютеров с выходом в локальную сеть и Интернет, электронным учебно-методическим материалам,

библиотечному электронному каталогу, ЭБС, к электронной информационно-образовательной среде, киоск информационный сенсорный, мультимедийный проектор, экран.

#### **Учебно-наглядные пособия:**

Информационно-тематический стенд

### **Лицензионное программное обеспечение:**

ОС Windows 10 (Контракт №52 01.08.2019 с Экстрим Комп). Срок действия лицензии – бессрочно.

### **Лицензионное программное обеспечение отечественного производства:**

Microsoft Office ProPlus 2019(Гос. контракт №8 от 16.04.2021 с ООО «+Альянс»). Срок действия лицензии – бессрочно.

Консультант Плюс (справочно-правовая система) (Гос. контракт №41 от 30.03.2018 с ООО Альянс. Срок действия лицензии – бессрочно.

### **Свободно распространяемое программное обеспечение:**

LibreOffice (свободно распространяемое ПО).

Яндекс.Браузер (свободно распространяемое ПО).

Учебная аудитория для проведения учебных занятий семинарского типа, курсового проектирования (выполнения курсовых работ), групповых и индивидуальных консультаций, текущего контроля и промежуточной аттестации – 3-313

### **Основное оборудование и технические средства обучения:**

Специализированная мебель на 22 посадочных мест, доска настенная, рабочее место преподавателя.

11 компьютеров с выходом в локальную сеть и Интернет, электронным учебно-методическим материалам,

библиотечному электронному каталогу, ЭБС, к электронной информационно-образовательной среде.

### **Учебно-наглядные пособия:**

Информационно-тематические стенды

### **Лицензионное программное обеспечение:**

ОС Windows 10 (Контракт №083 от 05.02.2013). Срок действия лицензии – бессрочно.

Microsoft Office Standard 2010 (Договор 14-0512 от 25.05.2012 с ООО Сити-Комп Групп). Срок действия лицензии – бессрочно.

Mathcad 15 M030 (Договор 06-1113 от 15.11.2013 с ООО Сити-Комп Групп). Срок действия лицензии – бессрочно.

Microsoft Office Access 2010 (Гос. контракт №8 от 16.04.2021 с ООО «+Альянс»). Срок действия лицензии – бессрочно.

Microsoft Visio 2010 (Гос. контракт №8 от 16.04.2021 с ООО «+Альянс»). Срок действия лицензии – бессрочно.

#### **Лицензионное программное обеспечение отечественного производства:**

1C:Предприятие 8, 1C: Документооборот ПРОФ (Лицензионный договор 2205 от 17.06.2015 с ООО Верное решение). Срок действия лицензии – бессрочно.

Консультант Плюс (справочно-правовая система) (Гос. контракт №41 от 30.03.2018 с ООО Альянс). Срок действия лицензии – бессрочно.

**Свободно распространяемое программное обеспечение:**

Figma (свободно распространяемое ПО).

Ramus Educational (свободно распространяемое ПО).

Яндекс.Браузер (свободно распространяемое ПО).

Помещения для хранения и профилактического обслуживания учебного оборудования - 3-315, 3-303. Оснащены специализированной мебелью (столы, стулья, шкафы с инструментами для ремонта и

профилактического обслуживания учебного оборудования)

Помещения для самостоятельной работы: Читальный зал научной библиотеки.

# **Основное оборудование и технические средства обучения:**

Специализированная мебель на 100 посадочных мест, доска настенная, кафедра, рабочее место преподавателя.

15 компьютеров с выходом в локальную сеть и Интернет, электронным учебно-методическим материалам, библиотечному электронному каталогу, ресурсам ЭБС, к электронной информационно-образовательной среде.

**Лицензионное программное обеспечение:** 

ОС Windows 10 (Договор 15948 от 14.11.2012). Срок действия лицензии – бессрочно.

**Лицензионное программное обеспечение отечественного производства:** 

Консультант Плюс (справочно-правовая система) (Гос. контракт №41 от 30.03.2018 с ООО Альянс). Срок действия лицензии – бессрочно.

**Свободно распространяемое программное обеспечение:** 

LibreOffice (свободно распространяемое ПО).

Яндекс.Браузер (свободно распространяемое ПО).

# **ФОНД ОЦЕНОЧНЫХ СРЕДСТВ по дисциплине**

### **Экономическая информатика**

# **1. ПАСПОРТ ФОНДА ОЦЕНОЧНЫХ СРЕДСТВ**

Направление подготовки: 38.03.02 Менеджмент Направленность (профиль): Производственный менеджмент Дисциплина: Экономическая информатика Форма промежуточной аттестации: зачет

# **2. ПЕРЕЧЕНЬ ФОРМИРУЕМЫХ КОМПЕТЕНЦИЙ И ЭТАПЫ ИХ ФОРМИРОВАНИЯ**

ОПК-5. Способен использовать при решении профессиональных задач современные информационные технологии и программные средства, включая управление крупными массивами данных и их интеллектуальный анализ.

ОПК-5.1. Применяет программные средства и информационные технологии для поиска, хранения, обработки, анализа и представления информации

ОПК-6. Способен понимать принципы работы современных информационных технологий и использовать их для решения задач профессиональной деятельности

ОПК-6.2. Использует современные информационные технологии при решении задач профессиональной деятельности

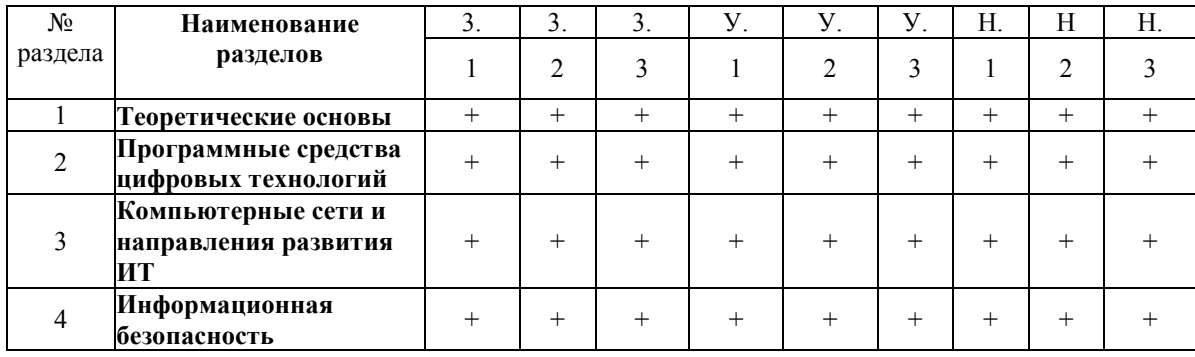

2.2. Процесс формирования компетенций по дисциплине «Экономическая информатика»

Сокращение:

3. - знание; У. - умение; Н. - навыки.

# 2.3. Структура компетенций по дисциплине

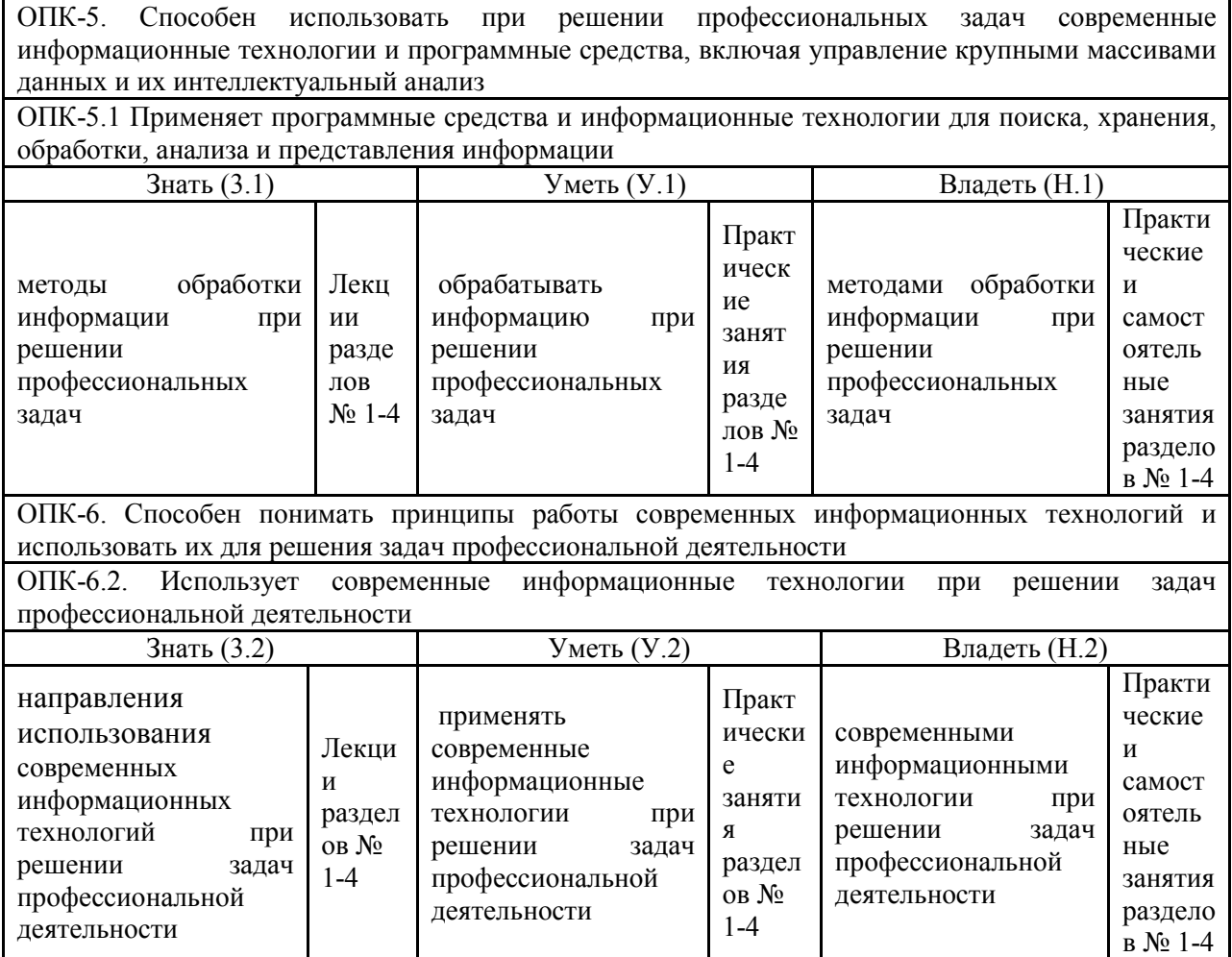

# 3. ПОКАЗАТЕЛИ, КРИТЕРИИ ОЦЕНКИ КОМПЕТЕНЦИЙ И ТИПОВЫЕ КОНТРОЛЬНЫЕ ЗАДАНИЯ

3.1 Оценочные средства для проведения промежуточной аттестации дисциплины Карта оценочных средств промежуточной аттестации дисциплины, проводимой в форме экзамена

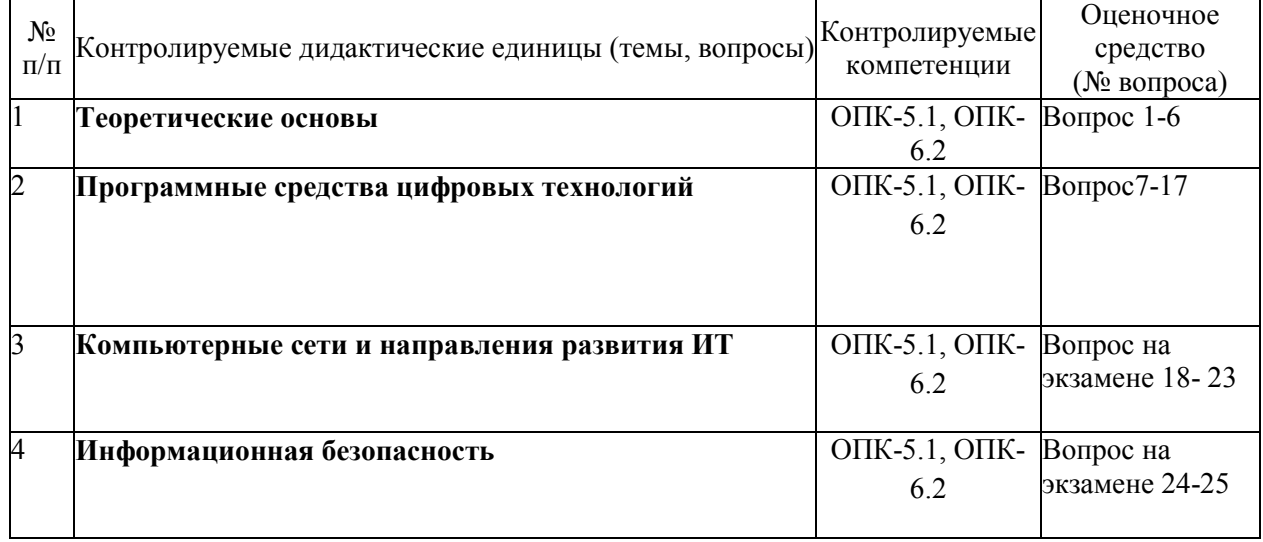

# Вопросы к зачету

- $1<sub>1</sub>$ Экономическая информация и информационные технологии
- $2.$ Структура экономической информации
- $3<sub>1</sub>$ Состав вычислительной системы
- $\overline{4}$ . Аппаратное обеспечение
- 5. Программное обеспечение
- 6 Основные объекты Windows
- $7<sub>1</sub>$ Интегрированные офисные пакеты и их задачи.
- Текстовый процессор Microsoft Word: назначение и интерфейс 8.
- 9 Организация базы данных в виде списка в Microsoft Excel
- 10. Сводные таблицы Microsoft Excel.
- 11. Консолилация ланных Microsoft Excel.
- 12. Подбор параметра Microsoft Excel.
- 13. Поиск решения Microsoft Excel.
- 14. Создание и редактирование диаграмм Microsoft Excel
- 15. Средства создания презентаций
- 16. Создание презентаций в Microsoft Power Point
- 17. Работа с элементами слайда Microsoft Power Point
- 18. Понятие в виды компьютерных сетей
- 19. Архитектура и топология вычислительных сетей.
- 20. Система алресации в Интернет
- 21. Виды и характеристики информационного поиска
- 22. Методика информационного поиска
- 23. Библиографический поиск
- 24. Виды угроз информационной безопасности.
- 25. Методы и средства защиты информации.

# Критерии оценки компетенций.

Промежуточная аттестация обучающихся по дисциплине проводится в соответствии с Уставом Университета, Положением о форме, периодичности и порядке текущего контроля успеваемости и промежуточной аттестации обучающихся. Промежуточная аттестация по дисциплине проводится в соответствии с учебным планом во 2 семестре (1 курс) в форме зачета очной формы обучения, или на 2 курсе (3 семестр) очно-заочной формы обучения. Обучающиеся допускается к зачету по дисциплине в случае выполнения им учебного плана по дисциплине: выполнения всех заданий и мероприятий, предусмотренных рабочей программой дисциплины.

Оценка знаний обучающегося на зачете носит комплексный характер, является балльной и опрелеляется его:

1. Уровень сформированности компетенций.

2. Уровень усвоения теоретических положений дисциплины, правильность формулировки основных понятий и закономерностей.

3. Уровень знания фактического материала в объеме программы.

- 4. Логика, структура и грамотность изложения вопроса.
- 5. Умение связать теорию с практикой.
- 6. Умение делать обобщения, выводы.

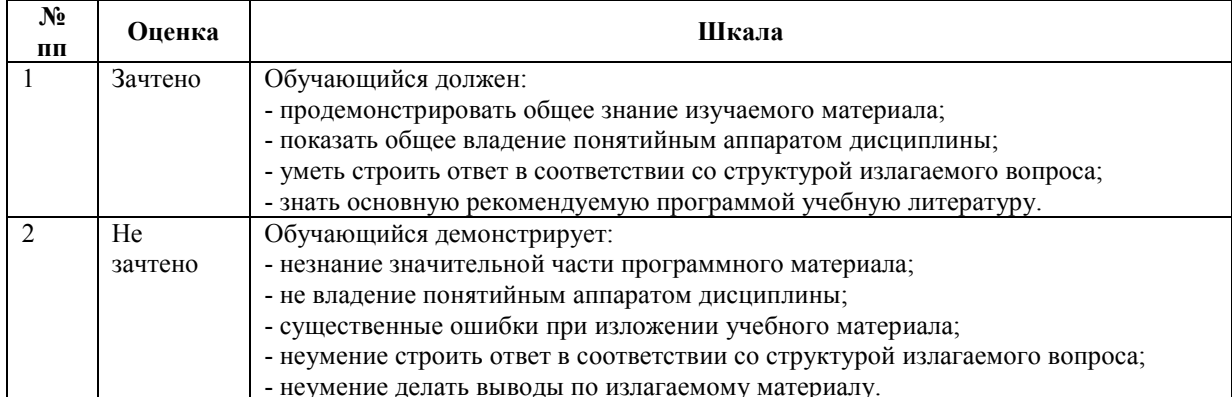

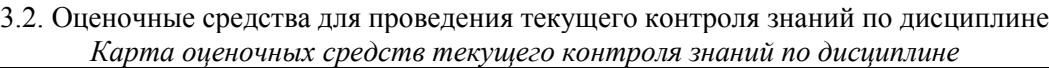

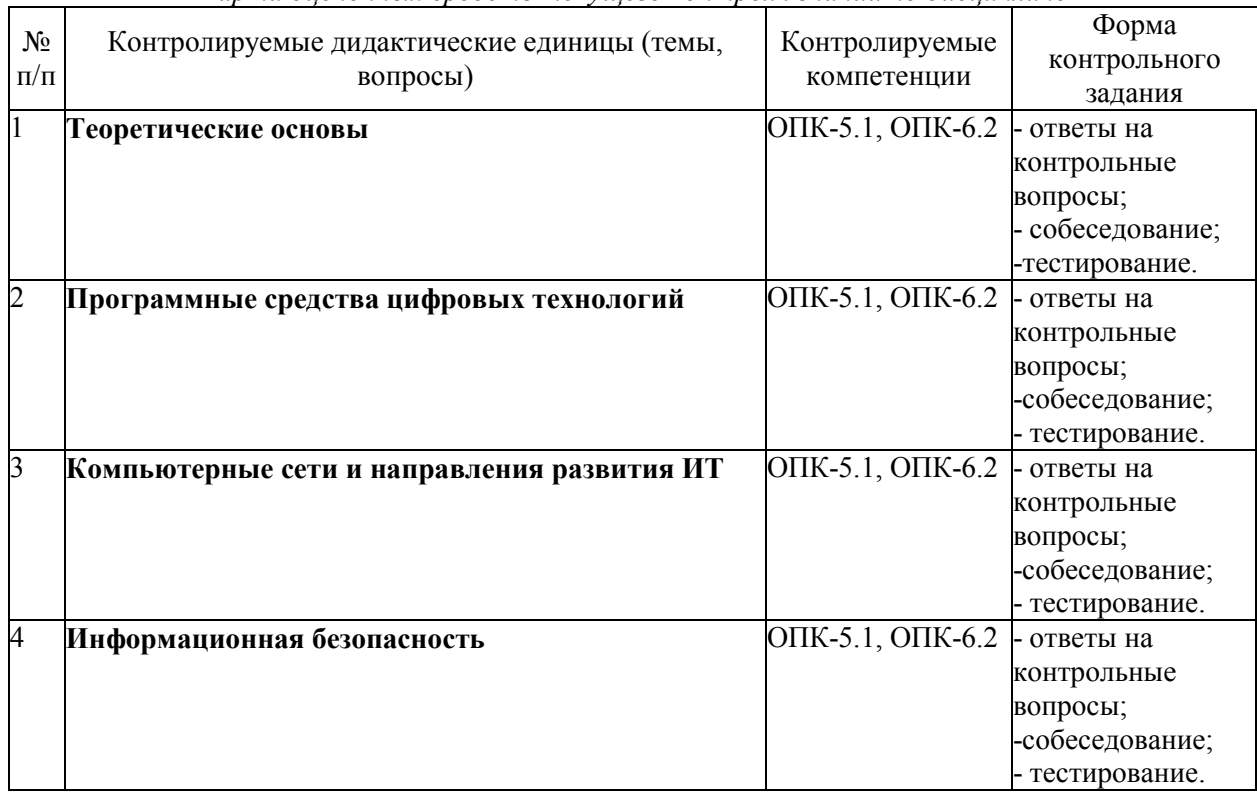

# **Пример тестовых заданий**:

- 1. Знания отличаются от информации …
- а) количеством
- б) **способом представления**
- в) достоверностью
- г) **связью с человеческим фактором**
- 2. Средства поиска в интернет это …
- а) тезаурусы
- б) тематические каталоги
- в) **поисковые машины**
- г) порталы
- 3. Основные принципы цифровых вычислительных машин были разработаны …
- а) Блезом Паскалем
- б) Готфридом Вильгельмом Лейбницем
- в) Чарльзом Беббиджем
- г) **Джоном фон Нейманом**
- 4. Результатом поиска в интернет является …
- а) **список сайтов**
- б) искомая информация
- в) список тем
- г) сайт с текстом

5. Экономическую информацию, изложенную на доступном для получателя языке, называют:

а) полезной

б) **понятной**

- в) актуальной
- г) полной
- д) достоверной

#### 6. Какие системы счисления не используются специалистами для общения с ЭВМ?

- а) Десятичная;
- б) троичная:
- в) двоичная;
- г) шестнадцатеричная.

#### $7\overline{ }$ Для чего нужно знать имя компьютера в сети?

# а) для поиска компьютера в сети

- б) для подключения к нему
- в) для расширения кругозора
- г) для того, чтобы знать как зовут пользователя

Какой базой данных фактически является Всемирная паутина глобальной компьютерной 8. сети Интернет?

а) иерархическая

# б) сетевая

- в) реляционная
- г) археологическа

#### 9. Для сохранения текстового документа выполнить

# а) команду Сохранить меню Файл

- б) команду Сравнить и объединить исправления меню Сервис
- в) команду Параметры Сохранение меню Сервис

# г) шелчок по кнопке Сохранить на панели Быстрого лоступа

 $10<sup>1</sup>$ К текстовым редакторам относятся следующие программы:

- а) Блокнот
- б) Приложения Microsoft Office
- B) Internet Explorer
- г) MS Word

#### $11$ Алгоритм — это:

а) некоторые истинные высказывания, которые должны быть направлены на достижение поставленной цели;

б) отражение предметного мира с помощью знаков и сигналов, предназначенное для конкретного исполнителя:

# в) понятное и точное предписание исполнителю совершить последовательность действий, направленных на решение поставленной задачи или цели;

г) инструкция по технике безопасности.

#### $12.$ Текстовый редактор - это:

# а) прикладное программное обеспечение, используемое для создания текстовых документов и работы с ними

б) прикладное программное обеспечение, используемое для создания таблиц и работы с ними в) приклалное программное обеспечение, используемое для автоматизации залач бухгалтерского учета

г) программное обеспечение, используемое для создания приложений

#### $13$ В текстовом редакторе отсутствуют списки:

# а) Нумерованные

# б) Многоколоночные

- в) Многоуровневые
- г) Маркированные

#### $14$ Документ, создаваемый по умолчанию табличным приложением называется:

- а) Документ1
- б) имя изначально задается пользователем
- в) Безымянный

# г) Книга1

 $15.$ Основными элементами электронной таблицы являются:

а) функции

# б) ячейки

- в) данные
- г) ссылки
- $16.$  $\Phi$ айл – это
- $a)$ единица измерения информации
- $\sigma$ программа в оперативной памяти
- $B)$ текст, распечатанный на принтере

#### организованный набор данных, программа или данные на диске, имеющие имя  $\Gamma$ )

 $17$ В формуле содержится ссылка на ячейку A\$1. Изменится ли эта ссылка при копировании формулы в нижележащие ячейки?

- а) ла
- $6)$  нет
- 18. Можно ли изменить параметры диаграммы после ее построения:
- а) можно только размер и размещение диаграммы
- б) можно изменить тип диаграммы, ряд данных, параметры диаграммы и т. д.
- в) можно изменить все, кроме типа диаграммы
- г) диаграмму изменить нельзя, ее необходимо строить заново
- 19. Рабочая область экрана, на которой отображаются окна называется...
- a) рабочим столом
- $\sigma$ окном приложения
- $B)$ панелью задач
- панелью управления  $\Gamma$ )

20. Фильтрацию в табличном процессоре можно проводить с помощью:

- а) составного фильтра
- б) автофильтра

в) простого фильтра

# г) расширенного фильтра

21. Для подведения итога по данным, расположенным в нескольких независимых таблицах можно использовать

а) инструмент «Итоги» из меню «Данные»

- б) инструмент «Сводная таблица» из меню «Данные»
- в) «Надстройки» MS Excel
- г) инструмент «Консолидация» из меню «Данные»

22 Операционная системам выполняет...

# а) обеспечение организации и хранения файлов

б) подключение устройств ввода/вывода

в) организацию обмена данными между компьютером и различными периферийными устройствами

- г) организацию диалога с пользователем, управление аппаратурой и ресурсами компьютера
- 23. Завершение работы с операционной системой можно осуществить
- а) клавиши  $Alt + F4$
- б) дождаться перехода компьютера в ждущий режим и отключить питание
- в) Пуск, Завершение работы
- г) Файл, Выход в окне папки Мой компьютер

24. Информация, составляющая государственную тайну не может иметь гриф...

# а) «для служебного пользования»

- б) «секретно»
- в) «совершенно секретно»
- г) «особой важности»

25 Табличный процессор - это программный продукт, предназначенный для:

# а) обеспечения работы с таблицами данных

- б) управления большими информационными массивами
- в) создания и редактирования текстов
- г) программа, предназначенная для работы с текстом

#### 26. Информатика - это наука...

# а) о преобразовании информации

- б) о зашите информации
- в) о способах получения и передаче информации
- г) о компьютерах

#### 27. Функция СУММ() относится к категории:

- а) логические
- б) статистические
- в) математические
- г) текстовые

Информационная безопасность автоматизированной системы - это состояние 28. автоматизированной системы, при котором она, ...

# а) с одной стороны, способна противостоять воздействию внешних и внутренних информационных угроз, а с другой – ее наличие и функционирование не создает информационных угроз для элементов самой системы и внешней среды

б) с одной стороны, способна противостоять воздействию внешних и внутренних информационных угроз, а с другой - затраты на её функционирование ниже, чем предполагаемый ущерб от утечки защищаемой информации

в) способна противостоять только информационным угрозам, как внешним так и внутренним

г) способна противостоять только внешним информационным угрозам

В операционной системе собственное имя файла не может содержать символ... 29.

а) запятую  $(.)$ 

# б) вопросительный знак (?)

в) точку  $(.)$ 

г) знак сложения  $(+)$ 

#### $30<sub>1</sub>$ Что такое Power Point?

прикладная программа для обработки кодовых таблиц a)

 $\sigma$ устройство компьютера, управляющее его ресурсами в процессе обработки данных в табличной форме

#### прикладная программа Microsoft Office, предназначенная для создания презентаций  $_{\rm B}$ )

 $\Gamma$ ) системная программа, управляющая ресурсами компьютера

- $31.$ Типы методов антивирусной защиты
- а) теоретические
- б) практические
- в) организационные

# г) технические

# д) программные

- Простой единицей экономической информации является: 32.
- а) Показатель
- $\sigma$ ) Факт
- в) Реквизит
- г) Метод

33. Адрес компьютера в сети, представляющий собой 32-разрядное двоичное число:

- а) доменный
- б) **IP-адрес**
- в) логин
- $\Gamma$ ) www
- д) URL

34. Составная часть презентации, содержащая различные объекты, называется...

- слайд  $a)$
- $\sigma$ ) лист
- $B)$ калр
- $\Gamma$ ) рисунок

#### $35.$ Архитектура компьютера — это:

- $a)$ техническое описание деталей устройств компьютера;
- описание устройств для ввода-вывода информации;  $\sigma$ )
- описание программного обеспечения для работы компьютера;  $B)$
- описание устройства и принципов работы компьютера, достаточное для понимания  $\Gamma$ )

# пользователя.

#### 36. Что из перечисленного не относится к программным средствам?

- $a)$ системное программирование;
- драйвер;  $\sigma$
- $B)$ процессор:
- текстовые и графические редакторы.  $\Gamma$ )

#### 37. Какое окно считается активным?

- a) первое из открытых
- $\sigma$ ) любое
- то, в котором работают  $\bf{B}$
- 38. За единицу измерения количества информации принят...
- a)  $160<sub>II</sub>$
- 1 бит  $\sigma$ )
- 1 байт  $B)$
- 1 Кбайт  $\Gamma$ )

#### 39. Результатом вычислений в ячейке С1 будет:

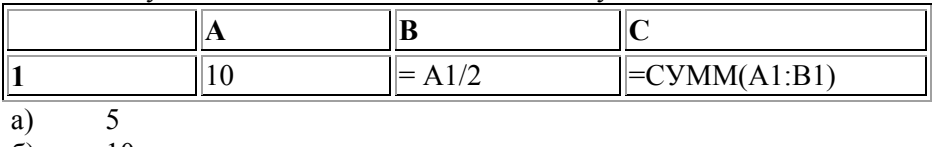

- $\sigma$ )  $10$
- 15  $B)$
- 20  $\Gamma$ )

 $40.$ Информацию, достаточную для решения поставленной задачи, называют...

полезной a)

# б) актуальной

- в) **полной**
- г) достоверной

41. Компьютер, который выделяется для хранения программного обеспечения и информации, такой компьютер называют:

а) одноранговый

б) основным

*в)* **сервером**

г) главным

### 42. ЛВС – это

а) система экономических, правовых и организационных отношений по торговле продуктами интеллектуального труда на коммерческой основе.

*б)* **представляет собой коммуникационную систему, поддерживающую в пределах одной территории, одни или несколько высокоскоростных каналов передачи цифровой информации.**  в) совокупность программных средств для реализации задач управления с использованием вычислительной техники.

43. Единицей передачи информации в ЛВС является-

*а)* **бит**

б) кадр

в) байт

# 44. . Информационный рынок-это

# *а)* **Система экономических, правовых и организационных отношений по торговле продуктами интеллектуального труда на коммерческой основе.**

б) Совокупность взаимосвязанных элементов, подчиненных единой цели.

- в) Комплекс методов и средств по размещению и организации информации.
- г) биржа интеллектуальных продуктов

# 45. Неструктурированные задачи - это

а) задачи, где известны все элементы и взаимосвязь между ними.

*б)* **задачи, в которых невозможно выделить отдельные элементы и установить связи между ними.** в) задачи, в которых можно выделить отдельные элементы, но взаимодействие между элементами

настолько сложная, что предсказать решение задачи можно только в терминах теории вероятности.

46. Структурированные задачи - это

# *а)* **задачи, где известны все элементы и взаимосвязь между ними.**

б) задачи, в которых невозможно выделить отдельные элементы и установить связи между ними. в) задачи, в которых можно выделить отдельные элементы, но взаимодействие между элементами настолько сложная, что предсказать решение задачи можно только в терминах теории вероятности.

47. Частично-структурированные задачи – это

а) задачи, где известны все элементы и взаимосвязь между ними.

б) задачи, в которых невозможно выделить отдельные элементы и установить связи между ними.

# *в)* **задачи, в которых можно выделить отдельные элементы, но взаимодействие между**

# **элементами настолько сложная, что предсказать решение задачи можно только в терминах теории вероятности.**

48. Информационное обеспечение – это

а) комплекс технических средств, инструктивных материалов и персонала, который обслуживает эту технику.

б) совокупность программных средств для реализации задач управления с использованием вычислительной техники.

в) совокупность правовых норм, регламентирующих создание и функционирование информационных систем

г) совокупность языковых средств, используемых на различных уровнях создания и обработки данных для общения человека с ЭВМ.

*д)* **комплекс методов и средств по размещению и организации информации.** 

е) совокупность методов и средств, позволяющих усоверщенствовать организационную структуру объектов

49. Техническое обеспечение – это

# *а)* **комплекс технических средств, инструктивных материалов и персонала, который обслуживает эту технику***.*

б) совокупность программных средств для реализации задач управления с использованием вычислительной техники.

в) совокупность правовых норм, регламентирующих создание и функционирование информационных систем

г) совокупность языковых средств, используемых на различных уровнях создания и обработки данных для общения человека с ЭВМ.

д) комплекс методов и средств по размещению и организации информации.

е) совокупность методов и средств, позволяющих усоверщенствовать организационную структуру объектов

50. Программное обеспечение – это

а) комплекс технических средств, инструктивных материалов и персонала, который обслуживает эту технику.

# *б)* **совокупность программных средств для реализации задач управления с использованием вычислительной техники.**

в) совокупность правовых норм, регламентирующих создание и функционирование информационных систем

г) совокупность языковых средств, используемых на различных уровнях создания и обработки данных для общения человека с ЭВМ.

д) комплекс методов и средств по размещению и организации информации.

е) совокупность методов и средств, позволяющих усоверщенствовать организационную структуру объектов

51. . Организационное обеспечение – это

а) комплекс технических средств, инструктивных материалов и персонала, который обслуживает эту технику.

б) совокупность программных средств для реализации задач управления с использованием вычислительной техники.

в) совокупность правовых норм, регламентирующих создание и функционирование информационных систем

г) совокупность языковых средств, используемых на различных уровнях создания и обработки данных для общения человека с ЭВМ.

д) комплекс методов и средств по размещению и организации информации.

# *е)* **совокупность методов и средств, позволяющих усоверщенствовать организационную структуру объектов**

52. Информация – это

# a) **совокупность сигналов, воспринимаемых нашим сознанием, которые отражают те или иные свойства объектов и явлений окружающей нас действительности**

b) та информация, которая возникает при подготовке и в процессе производственнохозяйственной деятельности и используется для управления этой деятельностью

c) конфигурация сети или схема соединения объектов в сети

d) совокупность данных на внешнем носителе, имеющая имя

e) данные, имеющие сложную организацию, обладающие как фактографической, так и семантической составляющей

53. Наименьшая мера количества информации равна

a) байт

b) сантиметр

- **c) бит**
- d) грамм
- e) дюйм
- 54. байт равен
- 6 бит  $a)$
- $2.6<sub>HT</sub>$  $h)$
- $\mathbf{c}$ ) 3 бит
- $d)$ 4 бит
- 8 бит  $e)$
- 55. 1 Кбайт равен
- $1024$  байт  $a)$
- 1000 байт  $b)$
- $\mathbf{c}$ ) 1020 байт
- $900$  байт  $\overline{d}$
- $e)$ 1010 байт
- 56. 1 Мбайт равен
- a) 1000 Кбайт
- 1024 Кбайт  $b)$
- $c)$ 1020 Кбайт
- 900 Кбайт  $d)$
- 1010 Кбайт  $e)$
- 57 Экономическая информация - это

совокупность сигналов, воспринимаемых нашим сознанием, которые отражают те или иные a) свойства объектов и явлений окружающей нас действительности

#### $\mathbf{b}$ та информация, которая возникает при подготовке и в процессе производственнохозяйственной деятельности и используется для управления этой деятельностью

- $\mathbf{c}$ ) конфигурация сети или схема соединения объектов в сети
- $d)$ совокупность данных на внешнем носителе, имеющая имя

данные, имеющие сложную организацию, обладающие как фактографической, так и  $e)$ семантической составляющей

- 58 Монитор - это
- устройство вывода данных на бумагу a)
- $\mathbf{b}$ устройство визуального представления данных
- устройство управления манипуляторного типа  $\mathbf{c})$
- клавишные устройства управления ПК  $\mathbf{d}$
- $e)$ устройства ввода данных в персональный компьютер
- 59. Параметрами монитора являются:
- размер экрана и динамический диапазон a)
- $h)$ разрешающая способность и производительность
- $c)$ шаг маски экрана и динамический диапазон

 $\mathbf{d}$ размер экрана, разрешающая способность, шаг маски экрана, максимальная частота рации изображения, класс защиты регене

- $e)$ разрешающая способность, шаг маски экрана, производительность
- 60. Частота регенерации изображения показывает

количество битов, используемых при преобразовании сигналов из аналоговой в цифровую  $a)$ форму и наоборот

- количество различных оттенков, которые может принимать отдельная точка экрана  $\mathbf{b}$
- количество точек по горизонтали и вертикали  $c)$
- $\mathbf{d}$ сколько раз в течении секунды монитор может полностью сменить изображение
- сколько раз в течении минуты монитор может полностью сменить изображение  $e)$
- 61. Частоту регенерации изображения измеряют в
- $a)$  $B<sub>T</sub>$
- $\mathbf{b}$  $\Gamma$ <sub>II</sub>
- $c)$  $\overline{B}$
- Oм  $\mathbf{d}$
- $e)$  $\mathbf{A}$
- 62. Значения частоты регенерации составляют:
- a) минимальное 60 Гц, нормативное 75 Гц, комфортное 85 Гц и более
- b) **минимальное 75 Гц, нормативное 85 Гц, комфортное 100 Гц и более**
- c) минимальное 85 Гц, нормативное 95 Гц, комфортное 105 Гц и более
- d) минимальное 70 Гц, нормативное 80 Гц, комфортное 90 Гц и более
- e) минимальное 65 Гц, нормативное 85 Гц, комфортное 100 Гц и более
- 63. Функционально клавиатура разделяется на следующие группы клавиш:

# **a) группа алфавитно-цифровых клавиш, группа функциональных клавиш, служебные**

**клавиши, клавиши управления курсором, группа клавиш дополнительной панели** 

- b) группа знаковых клавиш, группа клавиш управления курсором
- c) группа алфавитно-цифровых клавиш, группа функциональных клавиш, служебные клавиши
- d) группа алфавитно-цифровых клавиш, служебные клавиши, группа клавиш управления курсором
- e) группа алфавитно-цифровых клавиш, служебные клавиши
- 64. Группа алфавитно-цифровых клавиш предназначена для ввода
- a) служебных символов
- **b) знаковой информации и команд набираемых по буквам**
- c) команд управления
- d) букв латинского и русского алфавита
- e) служебных команд
- 65. В группу алфавитно-цифровых клавиш входят следующие клавиши:
- a) HOME, END, PAGE UP, PAGE DOWN,
- b) SHIFT, ENTER, ALT, CTRL, TAB, ESC, BACK SPACE, DELETE
- **c) алфавитные клавиши, цифровые клавиши и клавиши знаков препинания**
- d) F1-F12
- e) дополнительные клавиши
- 66. В группу функциональных клавиш входят следующие клавиши:
- a) HOME, END, PAGE UP, PAGE DOWN,
- b) SHIFT, ENTER, ALT, CTRL, TAB, ESC, BACK SPACE, DELETE
- c) алфавитные клавиши, цифровые клавиши и клавиши знаков препинания
- **d) F1-F12**
- e) дополнительные клавиши
- 67. В группу служебных клавиш входят следующие клавиши:
- a) HOME, END, PAGE UP, PAGE DOWN
- b) **SHIFT, ENTER, ALT, CTRL, TAB, ESC, BACK SPACE, DELETE**
- c) алфавитные клавиши, цифровые клавиши и клавиши знаков препинания
- d)  $F1-F12$
- e) дополнительные клавиши
- 68. На материнской плате размещаются:
- a) процессор, микропроцессор, оперативная память, кулер
- b) **процессор, чипсет, шины, оперативная память, постоянное запоминающее устройство**,
- слоты
- c) микропроцессорный комплект, ОЗУ, шины, дисковод CD-RW
- d) процессор, ПЗУ, слоты, кулер
- e) процессор, оперативная память, постоянное запоминающее устройство, вентилятор
- 69. Процессор это

a) наборы проводников, по которым происходит обмен сигналами, между внутренними устройствами компьютера

b) набор микросхем, предназначенных для временного хранения данных, когда компьютер включен

### **c) основная микросхема, выполняющая большинство математических и логических операций**

d) набор микросхем, управляющих работой внутренних устройств компьютера

e) набор микросхем, предназначенных для длительного хранения данных

70. Микропроцессорный комплект (чипсет) – это…

a) наборы проводников, по которым происходит обмен сигналами между внутренними устройствами компьютера

b) набор микросхем, предназначенных для временного хранения данных, когда компьютер включен

c) основная микросхема, выполняющая большинство математических и логических операций

d) **набор микросхем, управляющих работой внутренних устройств компьютера**

e) набор микросхем, предназначенных для длительного хранения данных

71. Оперативная память (ОЗУ) – это

a) наборы проводников, по которым происходит обмен сигналами между внутренними устройствами компьютера

b) **набор микросхем, предназначенных для временного хранения данных**, когда компьютер включен

c) микросхема, предназначенная для длительного хранения данных

d) разъемы для подключения дополнительных устройств

e) набор микросхем, предназначенных для длительного хранения данных

72. Постоянное запоминающее устройство (ПЗУ) – это

a) наборы проводников, по которым происходит обмен сигналами между внутренними устройствами компьютера<br> **h**) набор микросхем,

набор микросхем, предназначенных для временного хранения данных, когда компьютер включен

c) микросхема, предназначенная для длительного хранения данных

d) разъемы для подключения дополнительных устройств

### e) **набор микросхем, предназначенных для длительного хранения** данных

73. Основными параметрами процессора являются:

a) разрешающая способность, производительность, формат используемой бумаги и объем собственной оперативной памяти

### **b) рабочее напряжение, разрядность, рабочая тактовая частота, коэффициент внутреннего умножения тактовой частоты, размер кэш-памяти**

- c) коэффициент внутреннего умножения тактовой частоты и динамический диапазон
- d) разрядность, рабочая тактовая частота и объем собственной оперативной памяти
- e) рабочее напряжение, разрядность и динамический диапазон
- 74. По назначению периферийные устройства подразделяются на
- a) устройства ввода данных, устройства хранения данных и принтеры
- b) устройства обмена данными и сканеры
- c) устройства ввода данных, устройства вывода данных и жесткие диски
- d) устройства ввода данных, устройства обмена данными и принтеры

e) **устройства ввода данных, устройства вывода данных,** устройства хранения данных и устройства обмена данными

- 75. Сканеры делятся на
- a) матричные, струйные, лазерные, светодиодные
- b) барабанные, дигитайзеры и цифровые фотокамеры
- c) **планшетные, ручные, барабанные, сканеры форм и штрих**-сканеры
- d) планшетные, барабанные и светодиодные
- e) ручные, сканеры форм и лазерные
- 76. Основными потребительскими параметрами сканеров являются
- a) разрешающая способность и объем собственной оперативной памяти

**b) разрешающая способность, производительность, динамический диапазон, максимальный** 

**размер сканируемого материала** 

- $\mathbf{c}$ ) производительность, динамический диапазон и формат используемой бумаги
- $d)$ максимальный размер сканируемого материала и объем собственной оперативной памяти
- $e)$ разрешающая способность, динамический диапазон и формат используемой бумаги
- 77. Принтеры предназначены
- $a)$ для ввода графической информации с прозрачного или непрозрачного листового материала
- для ввода данных со стандартных форм, заполненных механически или вручную  $b)$
- для ввода данных, закодированных в виде штрих-кода  $c)$
- $d)$ для ввода художественной графической информации

#### $e)$ для вывода данных на бумагу или прозрачную пленку

78. По принципу действия различают следующие типы принтеров:

#### матричные, струйные, лазерные, светодиодные  $a)$

- $b)$ барабанные, дигитайзеры и цифровые фотокамеры
- планшетные, ручные и светодиодные  $\mathbf{c}$ )
- $\mathbf{d}$ планшетные, барабанные и светодиодные
- $e)$ ручные, сканеры форм и лазерные
- 79. Файл - это

#### именованная последовательность байтов произвольной длины a)

набор микросхем, предназначенных для временного хранения данных, когда компьютер  $b)$ включен

- $\mathbf{c}$ ) микросхема, предназначенная для длительного хранения данных
- $d)$ разъемы для подключения дополнительных устройств
- $e)$ набор микросхем, предназначенных для длительного хранения данных
- 80. Имя файла состоит из двух частей

#### собственно имени и расширения имени  $a)$

- $\mathbf{b}$ каталога и расширения
- $\mathbf{c}$ ) пути и типа
- $d)$ расширения и маршрута
- $e)$ собственно имени и пути набор
- 81. В ОС Windows на имя файла отводится
- ло 256 символов a)
- $b)$ 8 символов
- $c)$ 3 символа
- 250 символов  $d)$
- 4 символа  $e)$
- 82 В имени файла имя от расширения отделяется
- $a)$ точкой
- $b)$ лвоеточием
- точкой с запятой  $c)$
- $\mathbf{d}$ запятой
- $e)$ пробелом

 $\prime$ 

 $\overline{\phantom{a}}$  $\ast$ 

83. При записи пути доступа к файлу, проходящего через систему вложенных каталогов, все промежуточные каталоги разделяются между собой символом

- $a)$
- $b)$
- $\mathbf{c})$
- $\mathbf{d}$
- $\gamma$  $e)$
- 84. В ОС Windows существуют следующие типы окон:
- $a)$ диалоговые окна и открытые окна
- $b)$ диалоговые окна, рабочие окна приложений и закрытые окна
- $\mathbf{c}$ ) окна документов и свернутые окна
- $d)$ рабочие окна приложений, окна документов, открытые окна

### e) **диалоговые окна, окна справочной системы, рабочие окна приложений**, окна документов, окна папок

- 85. Окно папки содержит следующие обязательные элементы:
- a) строку заголовка, системный значок, палитру
- b) кнопки управления размером, панель рисования, полосы прокрутки
- c) строку заголовка, строку состояния, рабочую область и палитру<br>d) строку меню, адресную строку, полосы прокрутки и панель рисс
- строку меню, адресную строку, полосы прокрутки и панель рисования

# e) **строку заголовка, системный значок, кнопки управления размером, строку меню, панель**

# **инструментов, адресную строку, рабочую область, полосы прокрутки**, строку состояния

86. В строке заголовка папки

# **a) написано название папки**

- b) указан путь доступа к текущей папке
- c) выводится дополнительная информация
- d) отображаются значки объектов, хранящихся в папке
- e) содержатся командные кнопки

87. Кнопок управления размером окна

# **a) три: закрывающая, сворачивающая, разворачивающая**

- b) четыре: закрывающая, сворачивающая, разворачивающая, открывающая
- c) две: закрывающая, разворачивающая
- d) одна: сворачивающая
- e) пять: открывающая, закрывающая, сворачивающая, разворачивающая, передвигающая
- 88. В строке состояния папки

a) содержатся пункты, которые позволяют производить операции с содержимым окна или с окном в целом

b) написано название папки

# c) **выводится дополнительная информация**

- d) указан путь доступа к текущей папке
- e) отображаются значки объектов, хранящихся в папке
- 89. Проводник это

a) программа, предназначенная для создания, редактирования и форматирования текстовых документов

b) простейший текстовый редактор

c) графический редактор, предназначенный для создания и редактирования изображений (рисунков)

d) программа, предназначенная для создания электронных таблиц

# e) **служебная программа, относящаяся к категории диспетчеров файлов**

90. Если папка имеет вложенные папки, то на левой панели программы Проводник отображается узел, отмеченный знаком

- a)  $\langle \langle + \rangle \rangle$
- **b) «-»**
- c)  $\langle \langle 1^* \rangle \rangle$
- d) «/»
- e)  $\langle \langle \rangle \rangle$

# 91. Компьютерный вирус – это

a) специально написанная небольшая по размерам программа, которая может приписывать себя к другим программам (т.е. «заражать» их), а также выполнять различные нежелательные действия на компьютере

b) процесс преобразования информации, хранящейся в файле, к виду, при котором уменьшается избыточность в ее представлении и, соответственно, требуется меньший объем памяти для хранения

c) **процесс восстановления файлов из архива точно в таком виде, какой** они имели до загрузки в архив

d) программа, предназначенная для создания электронных таблиц

e) специальным образом организованный файл, содержащий в себе один или несколько файлов в сжатом виде и служебную информацию об именах файлов, дате и времени их создания или модификации, размерах

# 92. Компьютерные вирусы классифицируются

a) по среде обитания и по способу заражения среды обитания

**b) по среде обитания, по способу заражения среды обитания, по деструктивным возможностям, по особенностям алгоритма** 

- c) по деструктивным возможностям и по особенностям алгоритма
- d) на программы-детекторы и программы-ревизоры
- e) на программы-доктора и программы-фильтры
- 93. По среде обитания компьютерные вирусы делятся
- **a) на сетевые, файловые, загрузочные и файлово-загрузочные**
- b) на резидентные и нерезидентные
- c) на безвредные, неопасные, опасные и очень опасные

d) на компаньон-вирусы, вирусы-«черви», «паразитические», «студенческие» «стелс», «полиморфик», «макровирусы»

e) на сетевые, резидентные и вирусы-«черви»

94. По способу заражения среды обитания компьютерные вирусы делятся

a) на сетевые, файловые, загрузочные и файлово-загрузочные

### **b) на резидентные и нерезидентные**

c) на безвредные, неопасные, опасные и очень опасные

d) на компаньон-вирусы, вирусы-«черви», «паразитические», «студенческие» «стелс», «полиморфик», «макровирусы»

e) на сетевые, резидентные и вирусы-«черви»

95. По особенностям алгоритма вируса компьютерные вирусы делятся

a) на сетевые, файловые, загрузочные и файлово-загрузочные

- b) на резидентные и нерезидентные
- c) на безвредные, неопасные, опасные и очень опасные

# **d) на компаньон-вирусы, вирусы-«черви», «паразитические», «студенческие» «стелс», «полиморфик», «макровирусы»**

e) на сетевые, резидентные и вирусы-«черви»

# 96. Антивирусные программы предназначены

# a) **для обнаружения, удаления и защиты программ и файлов от компьютерных** вирусов

- b) для работы с таблицами данных, преимущественно числовых
- c) для создания и редактирования изображений
- d) для создания, редактирования и показа презентаций

e) для архивации файлов путем сжатия хранимой в них информации, в целях экономии места на дисках

### 97. Различают следующие виды антивирусных программ:

### **a) программы-детекторы, программы-доктора, программы-ревизоры, программыфильтры, программы-иммунизаторы**

b) растровые редакторы, графические редакторы, редакторы трехмерных изображений

c) программы подготовки текстов, текстовые процессоры, настольные издательские системы

d) операционные системы и программы-утилиты<br>e) программы для автоматизации различных п

программы для автоматизации различных проектных работ и программы автоматического перевода текстов

### 98. Программы-детекторы

# **a) осуществляют поиск характерной для конкретного вируса сигнатуры в оперативной памяти и в файлах**

b) находят зараженные вирусами файлы и «лечат» их, т.е. удаляют из файла тело программывируса, возвращая в исходное состояние

c) запоминают исходное состояние программ, каталогов и системных областей диска тогда, когда компьютер на заражен вирусом, а затем периодически или по желанию пользователя сравнивают текущее состояние с исходным

d) не только обнаруживают изменения в файлах и системных областях дисков, но и могут, в случае изменений, автоматически вернуть их в исходное состояние

e) обнаруживают подозрительные действия при работе компьютера (попытки коррекции файлов с расширением .COM, .EXE и другие)

99. Доктора-ревизоры

a) осуществляют поиск характерной для конкретного вируса сигнатуры в оперативной памяти и в файлах

b) находят зараженные вирусами файлы и «лечат» их, т.е. удаляют из файла тело программывируса, возвращая в исходное состояние

c) запоминают исходное состояние программ, каталогов и системных областей диска тогда, когда компьютер на заражен вирусом, а затем периодически или по желанию пользователя сравнивают текущее состояние с исходным

# **d) не только обнаруживают изменения в файлах и системных областях дисков, но и могут, в случае изменений, автоматически вернуть их в исходное состояние**

e) обнаруживают подозрительные действия при работе компьютера (попытки коррекции файлов с расширением .COM, .EXE и другие)

100. К антивирусным программам относятся следующие:

a) **AVP, Doctor Web, NOD32, AIDS, Norton Antivirus**

b) WinRAR, WinZip

c) AutoCAD, Компас

d) Paint, Adobe PhotoShop

e) Microsoft Word, MultiEdit

101. Сжатие информации – это

a) специально написанная небольшая по размерам программа, которая может приписывать себя к другим программам (т.е. «заражать» их), а также выполнять различные нежелательные действия на компьютере

### b) **процесс преобразования информации, хранящейся в файле, к виду, при котором уменьшается избыточность в ее представлении и, соответственно, требуется меньший** объем памяти для хранения

c) процесс восстановления файлов из архива точно в таком виде, какой они имели до загрузки в архив

d) программа, предназначенная для создания электронных таблиц

e) специальным образом организованный файл, содержащий в себе один или несколько файлов в сжатом виде и служебную информацию об именах файлов, дате и времени их создания или модификации, размерах

102. Архивный файл (архив или файл-архив) – это

a) специально написанная небольшая по размерам программа, которая может приписывать себя к другим программам (т.е. «заражать» их), а также выполнять различные нежелательные действия на компьютере

b) процесс преобразования информации, хранящейся в файле, к виду, при котором уменьшается избыточность в ее представлении и, соответственно, требуется меньший объем памяти для хранения

c) процесс восстановления файлов из архива точно в таком виде, какой они имели до загрузки в архив

d) программа, предназначенная для создания электронных таблиц

**e) специальным образом организованный файл, содержащий в себе один или несколько файлов в сжатом виде и служебную информацию об именах файлов, дате и времени их создания или модификации, размерах** 

103. Разархивация (распаковка) – это

a) специально написанная небольшая по размерам программа, которая может приписывать себя к другим программам (т.е. «заражать» их), а также выполнять различные нежелательные действия на компьютере

 $b)$ процесс преобразования информации, хранящейся в файле, к виду, при котором уменьшается избыточность в ее представлении и, соответственно, требуется меньший объем памяти для хранения

 $\mathbf{c})$ процесс восстановления файлов из архива точно в таком виде, какой они имели до загрузки в архив

d) программа, предназначенная для создания электронных таблиц

специальным образом организованный файл, содержащий в себе один или несколько файлов в  $e)$ сжатом виде и служебную информацию об именах файлов, дате и времени их создания или модификации, размерах

- $104.$ Программы-архиваторы прелназначены
- $a)$ лля обнаружения, улаления и зашиты программ и файлов от компьютерных вирусов
- $b)$ для работы с таблицами данных, преимущественно числовых
- для создания и редактирования изображений  $\mathbf{c}$ )
- $\mathbf{d}$ для создания, редактирования и показа презентаций

 $e)$ для архивации файлов путем сжатия хранимой в них информации, в целях экономии места на дисках

- $105.$ К программам-архиваторам относятся следующие:
- AVP, Doctor Web, NOD32, AIDS, Norton Antivirus a)
- $\mathbf{b}$ **WinRAR, WinZip**
- AutoCAD, Компас  $\mathbf{c}$ )
- $\mathbf{d}$ Paint, Adobe PhotoShop
- Microsoft Word, MultiEdit  $e)$
- 106. Текстовый процессор используется
- $a)$ для проведения однотипных расчетов над большими наборами данных
- $b)$ для автоматизации итоговых вычислений
- $c)$ для обработки результатов экспериментов
- $\mathbf{d}$ для построения диаграмм и графиков по имеющимся данным

 $e)$ созлания. редактирования, лля форматирования текстовых документов; предварительного просмотра документа; для встраивания в текст графических объектов; для автоматической проверки орфографии и грамматики; для создания таблиц и встраивания в текст формул

- 107. К базовым приемам работы с текстами в текстовом процессоре относятся:
- $a)$ создание документа и вставка объекта WordArt
- $b)$ форматирование и ввод текста, вставка рисунка
- форматирование текста и сохранение документа, вставка автофигуры  $c)$
- $\mathbf{d}$ печать документа и вставка формулы
- создание документа; ввод, редактирование и форматирование текста, сохранение и печать  $e)$
- 108. Для создания текстового документа выполняют команду
- Файл Сохранить a)
- Файл Создать  $\mathbf{b}$
- Файл Открыть  $c)$
- $\mathbf{d}$ Файл - Параметры страницы
- $e)$ Формат - Создать

#### 109. Для сохранения текстового документа выполняют команду

- Файл Сохранить  $a)$
- Файл Создать  $b)$
- Файл Открыть  $\mathbf{c})$
- Файл Параметры страницы  $\mathbf{d}$
- Формат Создать  $e)$

#### $110.$ Основные приемы форматирования в текстовом процессоре включают

- выбор и изменение гарнитуры шрифта, создание таблиц  $a)$
- управление размером шрифта, управление начертанием и цветом шрифта, вставка объекта  $\mathbf{b}$ WordArt
- управление методом выравнивания и управление параметрами абзаца, печать документа  $\mathbf{c}$ )

d) создание маркированных и нумерованных списков, сохранение документа

# **e) выбор и изменение гарнитуры шрифта; управление размером шрифта, начертанием и цветом шрифта; управление методом выравнивания и параметрами абзаца; создание маркированных и нумерованных списков**

- 111. Для вставки объектов WordArt в текстовый документ используют
- a) команду Формат Рисунок Объект WordArt<br>b) команду Вставка Объект WordArt
- b) команду Вставка Объект WordArt
- c) команду Формат WordArt
- d) **команду Вставка Рисунок Объект WordArt**
- e) кнопку WordArt на панели инструментов Форматирование
- 112. . Для выравнивания абзаца по левому краю в текстовом документе используют кнопку
- a) **по левому краю на ленте инструментов Абзац**
- b) по левому краю на ленте инструментов Стандартная
- c) по левому краю на панели инструментов Таблицы и границы
- d) по левому краю на ленте инструментов Рисование
- e) по левому краю на панели инструментов Формы
- 113. Электронные таблицы предназначены

a) для создания, редактирования и форматирования простых и комплексных текстовых документов

# b) **для работы с таблицами данных, преимущественно числовых**

- c) для создания и редактирования изображений
- d) для создания, редактирования и показа презентаций
- e) для архивирования данных
- 114. Табличный процессор используется

a) для создания, редактирования, форматирования текстовых документов; предварительного просмотра документа

- b) для встраивания в текст графических объектов
- c) для автоматической проверки орфографии и грамматики
- d) для создания таблиц и встраивания в текст формул

**e) для проведения однотипных расчетов над большими наборами данных; для автоматизации итоговых вычислений; для обработки результатов экспериментов; для построения диаграмм и графиков по имеющимся данным** 

- 115. Рабочий лист электронной таблицы состоит
- a) из 256 строк и 65536 столбцов
- b) из 256 столбцов и 63556 строк
- **c) из 256 столбцов и 65536 строк**
- d) из 265 строк и 63556 столбцов
- e) из 235 столбцов и 45536 строк

116. Столбцы рабочего листа электронной таблицы обозначаются

- a) буквами кириллицы
- b) арабскими цифрами
- c) арабскими буквами
- **d) буквами латинского алфавита**
- e) римскими цифрами

### 117. Строки рабочего листа электронной таблицы обозначаются

- a) буквами кириллицы
- b) **арабскими цифрами**
- c) арабскими буквами
- d) буквами латинского алфавита
- e) римскими цифрами
- 118. Ячейка рабочего листа электронной таблицы образуется на пересечении
- a) строки и главной диагонали
- b) столбца и главной диагонали
- c) строки и побочной диагонали
- d) главной и побочной диагонали

# **e) строки и столбца**

- 119. Адрс ячейки рабочего листа электронной таблицы сочетает в себе
- a) **обозначение столбца и номера строки**
- b) цифру столбца и обозначение строки
- c) обозначение столбца и главной диагонали
- d) номера строки и обозначение главной диагонали
- e) номера строки и обозначение побочной диагонали

### 120. Диапазон ячеек рабочего листа электронной таблицы образуется на пересечении

- a) **группы последовательно идущих строк и группы последовательно** идущих столбцов
- b) группы последовательно идущих строк и главной диагонали
- c) группы последовательно идущих столбцов и главной диагонали
- d) группы последовательно идущих строк и побочной диагонали
- e) группы последовательно идущих столбцов и побочной диагонали
- 121. Диапазон ячеек электронной таблицы обозначают

a) через многоточие, указывая номера ячеек, расположенных в противоположных углах прямоугольника

b) **через двоеточие, указывая номера ячеек, расположенных в противоположных** углах прямоугольника

c) через запятую, указывая номера ячеек, расположенных в противоположных углах прямоугольника

d) через точку с запятой, указывая номера ячеек, расположенных в противоположных углах прямоугольника

e) через восклицательный знак, указывая номера ячеек, расположенных в противоположных углах прямоугольника

### 122. В ячейку электронной таблицы можно вводить

- a) текст и рисунок
- b) число и рисунок
- c) **текст, число или формулу**
- d) формулу и картинку
- e) рисунок

123. Вычисления в таблицах осуществляются при помощи

- a) знаков математических операций
- b) текста
- c) чисел
- **d) формул**
- e) рисунков

124. Ссылки на ячейки электронной таблицы бывают

### a) **абсолютные и относительные**

- b) абсолютные и модульные
- c) относительные и модульные
- d) статистические и абсолютные
- e) модульные и статистические

125. При абсолютной адресации в ссылках на ячейки электронной таблицы используется символ

- a)  $N_2$
- 
- c) !
- d) \
- e) :
- 126. Формула в ячейке электронной таблицы начинается со знака
- **b) \$**
- a) больше
- b) меньше
- c) умножения<br>d) равно
- **d) равно**
- e) деления